**Честное слово займ: регистрация и вход в личный кабинет**

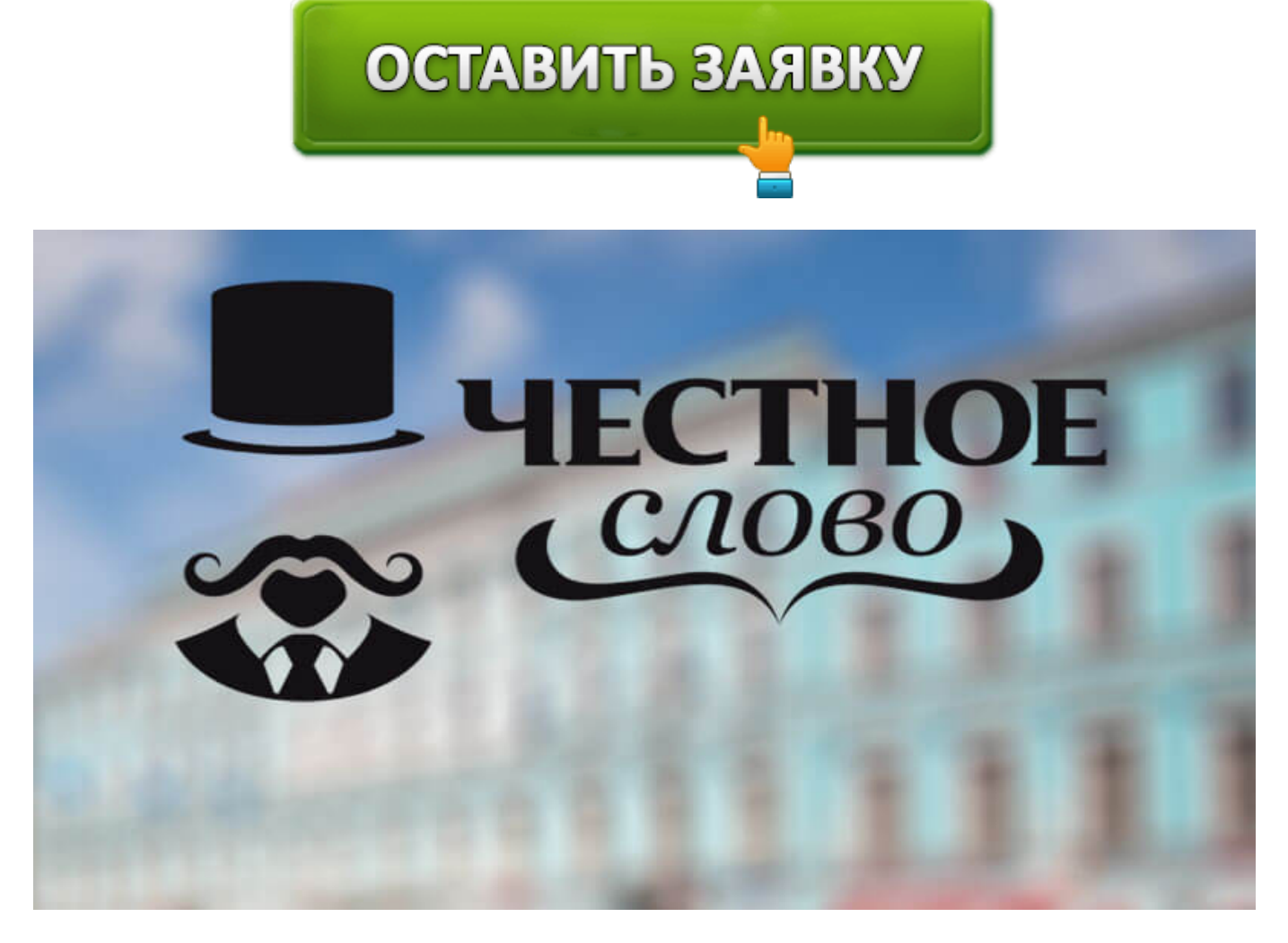

Микрофинансовая организация «**Честное слово**» дает возможность получить небольшую сумму денег до зарплаты. Благодаря тому, что компания осуществляет деятельность с 2013 года, она зарекомендовала себя как надежного финансового партнера.

Здесь можно получить ссуду в размере до 30 000 рублей. При этом компания предъявляет минимальные требования к своим заемщикам. Предоставление поручительства или залога какого-либо имущества не требуется. А испорченная кредитная история не является поводом для отказа в предоставлении ссуды.

# **Честное слово займ: вход личный кабинет**

Личный кабинет пользователя – пространство, созданное для удобства обслуживания клиентов. Здесь можно не только оформлять новые кредиты, но и осуществлять операции с уже оформленными.

Чтобы осуществить вход в личный кабинет пользователя необходимо перейти на сайт компании по ссылке **https://4slovo.ru**. Далее необходимо перейти во вкладку «Войти», ввести свой логин (телефон или электронная почта) и пароль.

Если все было сделано правильно, система осуществит вход на личную страницу пользователя, где каждый клиент может:

- заполнить заявку для получения займа;
- погасить займ в досрочном порядке или в сроки, указанные в договоре кредитования;
- рассчитать сумму кредита;
- получить данные об оформленном займе;
- связаться со службой поддержки компании;
- ознакомиться с персональными предложениями, акциями и бонусами и многое другое.

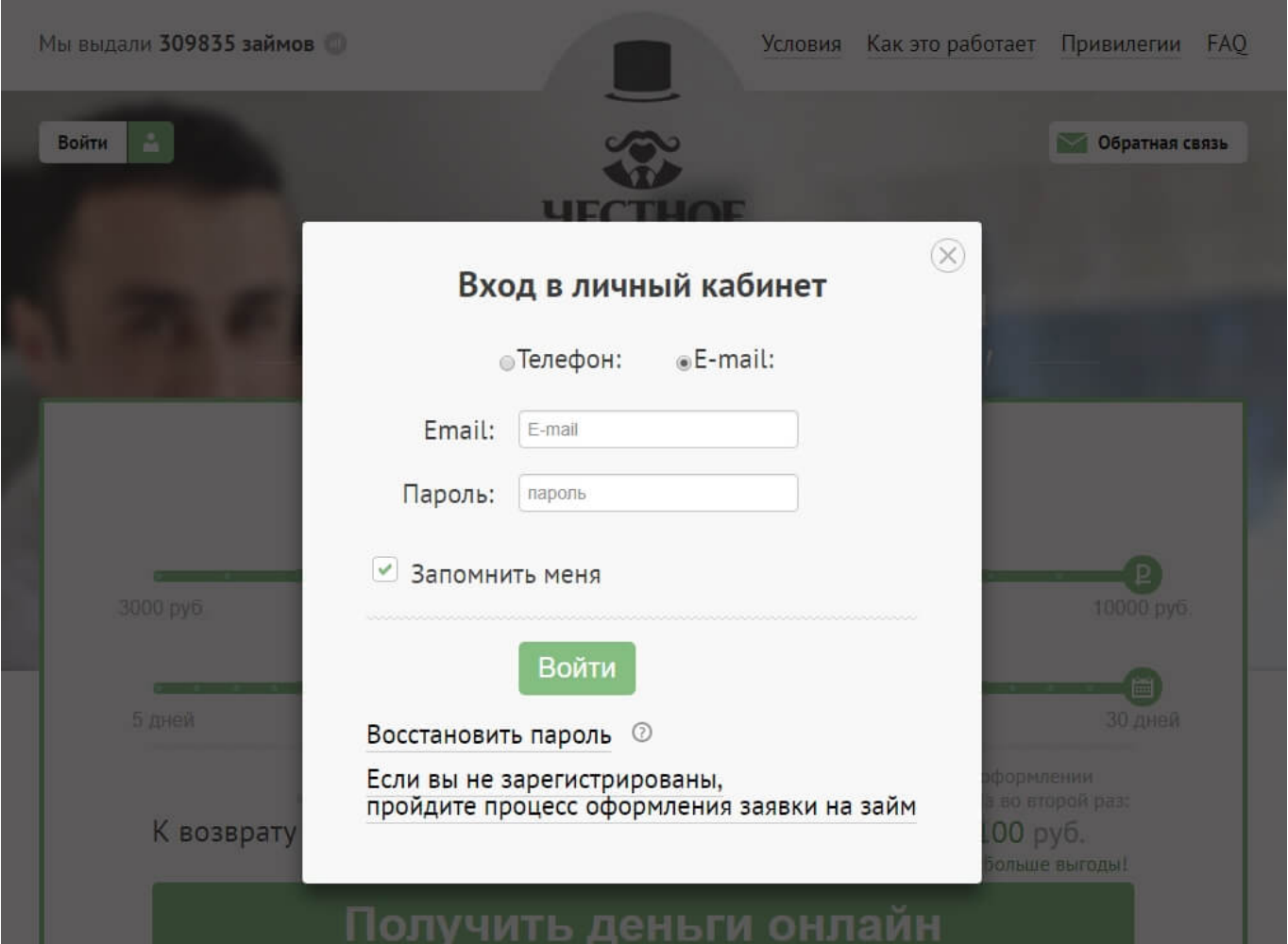

### **Регистрация личного кабинета в Честное слово**

Чтобы воспользоваться всеми функциональными возможностями персональной страницы на сайте компании **https://4slovo.ru**, необходимо пройти процедуру регистрации. Для этого нужно перейти по вкладке «Получить деньги онлайн». Система автоматически распознает нового клиента и предлагает заполнить анкету для регистрации. В анкете указываются стандартны данные:

- персональные данные заемщика;
- паспортные данные клиента;
- номер телефона;
- адрес постоянного места проживания;
- сумму, которую клиент хочет получить;
- согласие для осуществления обработки своих персональных данных.

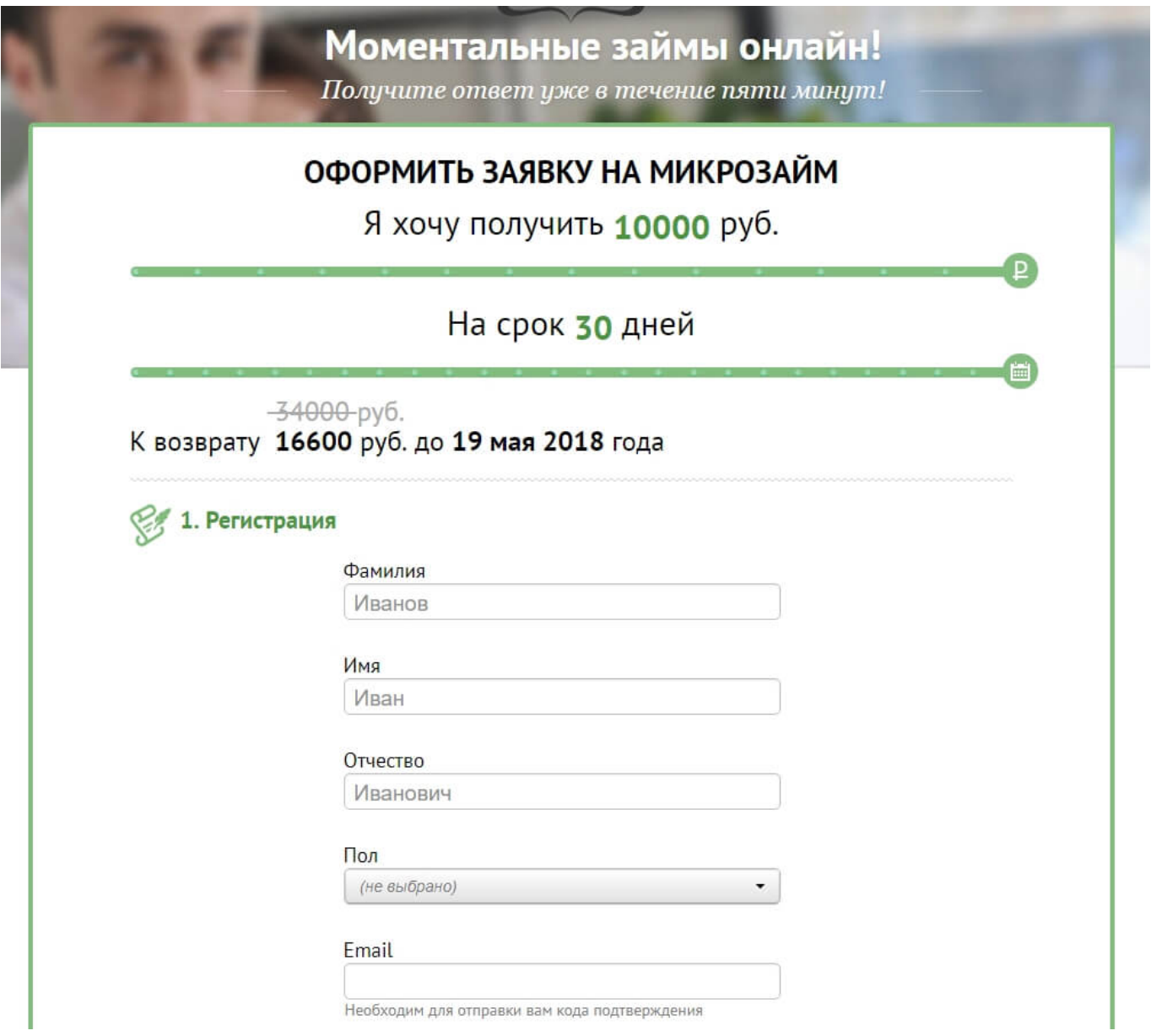

После заполнения всех указанных данных клиент должен подтвердить свою электронную почту. После этого заявка клиента будет отправлена на рассмотрение. Процесс рассмотрения занимает от 5 минут до 1 дня. О принятом решении заемщик оповещается через свой личный кабинет.

Если по каким-либо причинам клиент получил отказ в предоставлении займа, то в этом случае он может создать новую заявку уже через день после отказа.

#### **Восстановление пароля от личного кабинета**

# **Честное слово**

Очень часто бывают случаи, когда клиенты забывают свой пароль. Если по каким-либо причинам вы не можете войти в свой личный кабинет на сайте компании, то сперва необходимо проверить правильность внесенных данных. Если все же вы не можете войти в свой личный кабинет, то в этом случае можно воспользоваться функцией восстановления пароля. С этой целью нужно перейти на страницу https://4slovo.ru, нажать на кнопку войти, далее – Восстановить пароль.

Далее нужно выбрать наиболее удобный способ получения пароля: на электронную почту или через мобильный номер телефона. В открывшемся окне нужно ввести логин клиента. После этого в зависимости от выбранного варианта:

- на номер мобильного телефона отправляется код;
- ссылка для восстановления пароля будет отправлена на электронную почту клиента.

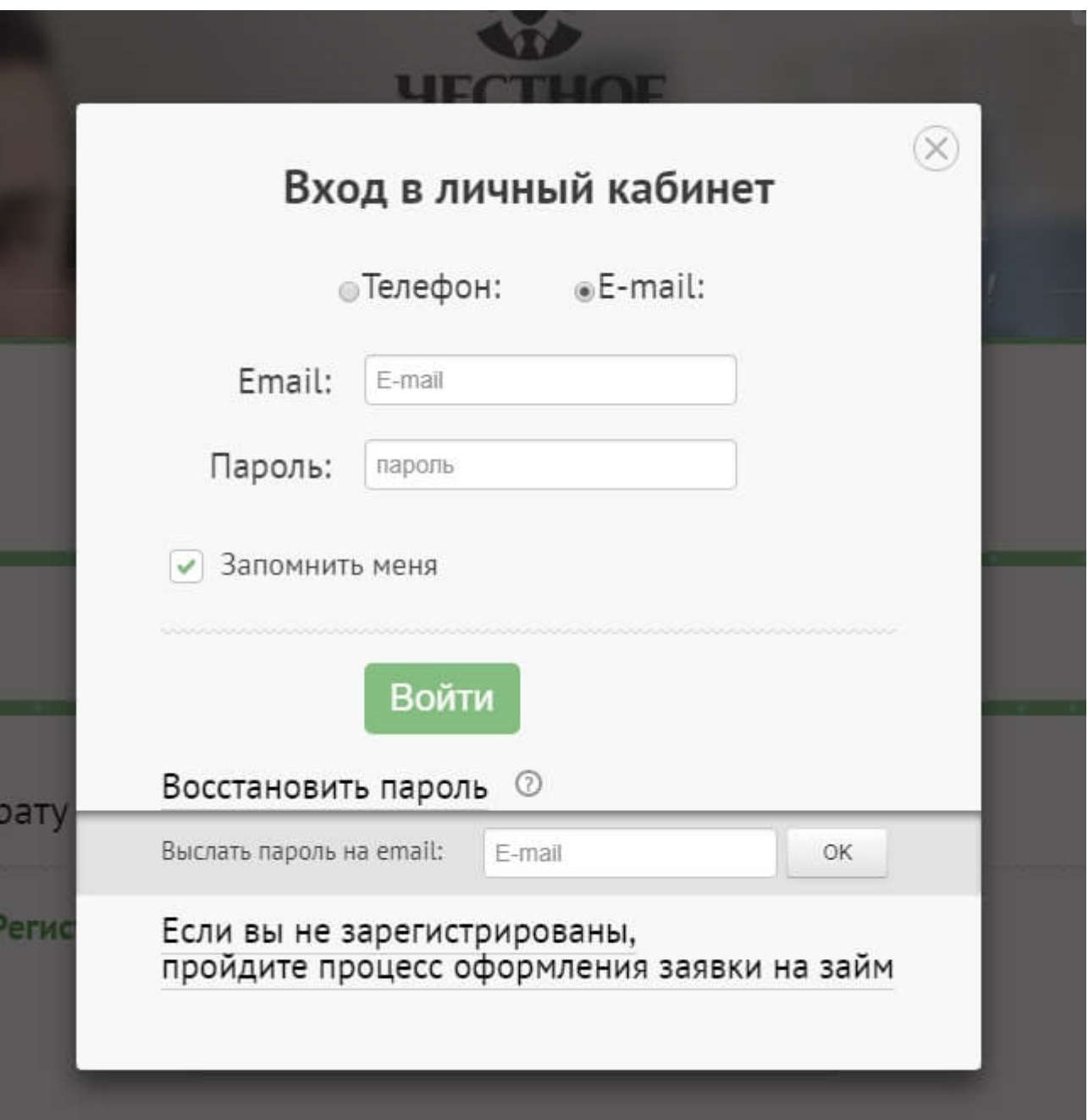

После этого остается лишь войти на свою личную страницу на сайте компании, изменить пароль и запомнить его.

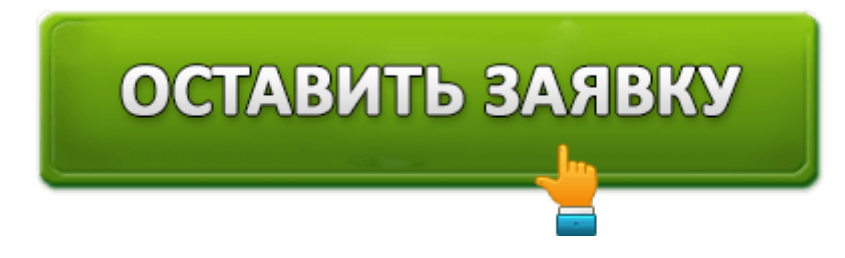

# **Взять займ Честное слово**

Процедура оформления ссуды довольна проста: нужно только войти в свой личный профиль на сайте компании, указать ту сумму кредита, которую хочет получить клиент, а также другие условия его оформления. После отправки заявки нужно

дожидаться ответа МФО. Если он положительный, деньги будут перечислены клиенту удобным для клиента способом.

Чтобы получить в данном МФО денежные средства, нужно соответствовать определенным требованиям. В частности, нужно:

- быть совершеннолетним гражданином РФ в возрасте до 75 лет;
- иметь постоянное место жительства;
- иметь действующий номер мобильного телефона.

Если вы соответствуете всем этим требованиям, вы смело можете рассчитывать на одобрение займа. Сумма ссуды не может превышать 30 000 рублей. Конечно, новым клиентам предоставляется сумма в размере до 10 000 рублей. Срок кредитования составляет до 30 дней, а процентная ставка – 1% в день.

Необходимо помнить о том, что получить заемные денежные средства клиент сможет исключительно на именную банковскую карту, выпущенную на имя клиента одним из российских банков. К сожалению, других вариантов получения ссуды клиент не может выбрать.

Всем постоянным клиентам компания присваивает определенный статус, от которого зависит размер предоставляемого им кредитного лимита. На сегодняшний день действуют следующие статусы клиентов:

- Бронз клиент с этим статусом может получить до 12 000 рублей;
- Силвер клиент с этим статусом может рассчитывать на получение до 15 000 рублей;
- Голд клиенты с этим статусом могут получить кредит до 20 000 рублей;
- Платинум клиенты с этим статусом могут получить до 30 000 рублей.

## **Как оплатить займ Честное слово**

Всегда нужно помнить о том, что своевременное погашение займа не только улучшает кредитную историю клиента, но и дает возможность оформить кредиты по более выгодным условиям. Клиента с хорошей кредитной историей и с досрочными погашениями микрофинансовые организации выдают кредиты по более выгодным условиям, а вероятность одобрения кредита в этом случае возрастает.

Вернуть кредитную задолженность можно следующими способами:

- с помощью банковской карты непосредственно на личной странице компании;
- с помощью осуществления банковского перевода на счет компании;
- с использованием терминалов Киви;
- через терминалы Элекснет;
- с помощью банкомата «Почта-банк».

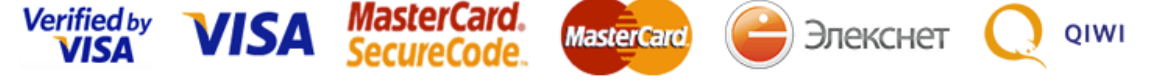

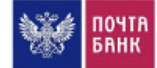

При выборе того или иного способа оплаты кредита, необходимо учитывать сроки начисления денежных средств на счет компании. Наиболее быстрым способом погашения кредита является перевод банковской картой в онлайн режиме на сайте компании.

#### **Я могу оплатить займ раньше срока погашения**

Если у клиента есть некоторые свободные финансовые средства, то в этом случае он может досрочно погасить сумму займа. При этом возможна как полная, так и частичная оплата долга. При полной досрочной оплате кредита клиент оплачивает лишь те проценты, которые были начислены до дня полного погашения кредита. Подобный подход дает возможность не только улучшить свою кредитную историю, но и сэкономить значительную сумму денег.

#### **Если я не успеваю оплатить деньги в срок?**

Если у клиента возникли финансовые затруднения, и он не может оплатить займ в срок, то можно воспользоваться услугой продления срока действия договора кредитования. Конечно, в этом случае нужно оплатить фактическую сумму начисленных процентов.

Если же вы не можете даже оплатить сумму процентов, рекомендуется обратиться за помощью в службу поддержки компании по номеру телефона: +7 (499) 670-07-60. Операторы службы поддержки компании сделают все возможное, чтобы решить вашу проблему. В этом случае клиент сможет избежать просрочки, что, конечно, испортит кредитную историю клиента.

## **Телефон горячей линии Честное слово**

Если у клиента возникли какие-либо вопросы или затруднения во время обслуживания или оформления ссуды, то в этом случае он может позвонить в службу поддержки компании по телефону горячей линии: телефона: +7 (499) 670-07-60. Колл центр работает круглосуточно.

Кроме этого с компанией можно связаться следующими способами:

- можно отправить письмо на электронную почту компании info@4slovo.ru;
- клиенты смогут оставить свой вопрос на официальной странице компании в социальных сетях.

Прежде чем воспользоваться одним из вышеперечисленных способов связи с микрофинансовой компанией, вы можете прочитать раздел часто задаваемых вопросов, в котором указаны ответы на наиболее часто задаваемые вопросы клиентов. В раздел можно перейти по следующей ссылке: https://4slovo.ru/faq/.

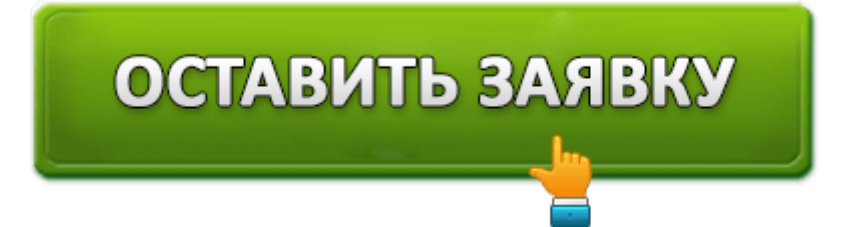